# Array 4. yol:

```
History
                                                                           ▓▘▏▃▋
Source:
  \mathbf{1}2
        :kage javaapplication48;
  \mathbb{R}^3alic class JavaApplication48 {
  4
             public static void main(String[] args) {
  5.
     \BoxX.
  \mathcal{I}int armut [1 = \{-5, 15, 6, 7, 3, 10, 25\};
               int toplama =0;
  8
  33
 10for (int x=0; x< armut.length; x++) {
                   toplama<sup>+=</sup> armut[x];
 1112System.out.println("toplama degeri : "+ toplama );
 131.415
 1617AM.
         \ll\geqslant88 3 JavaApplication45.java 88 3 JavaApplication46.java... ↓ ▶
Output - JavaApplication48 (run)
\mathbb{D}mun :
      toplama degeri : 61
      BUILD SUCCESSFUL (total time: 0 seconds)
```
# Array 5. Örnek:

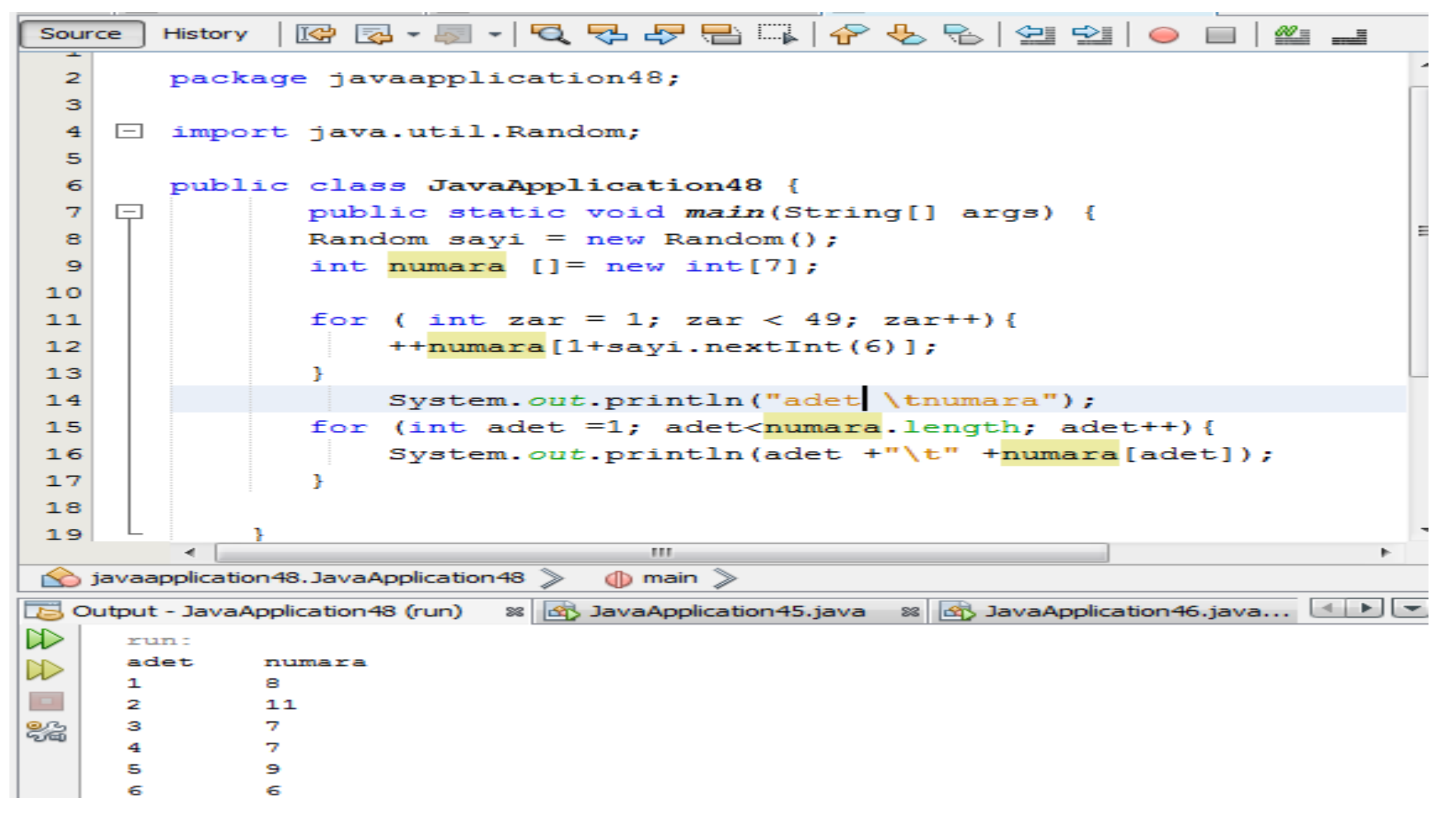

Array 6:

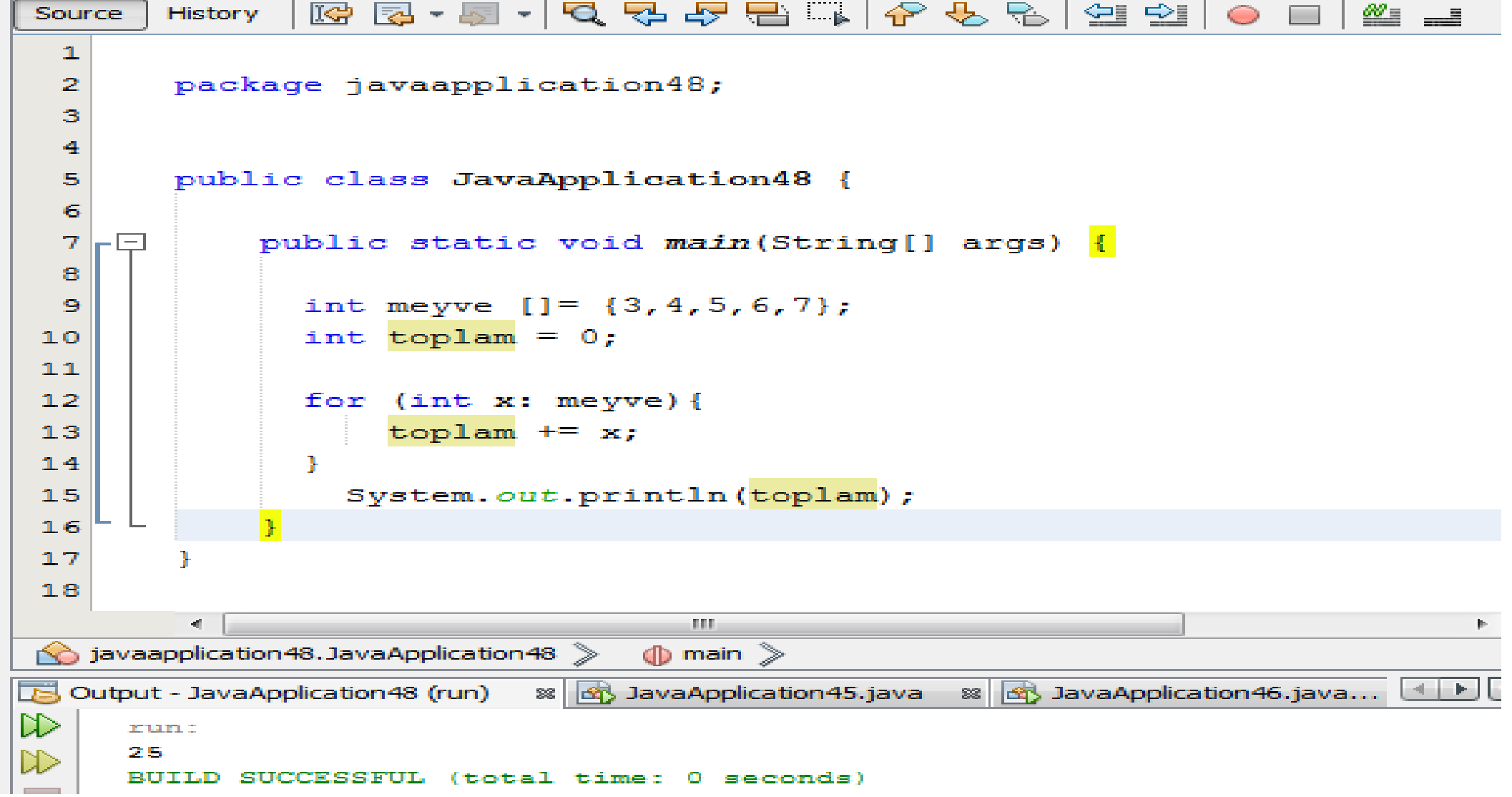

### Array 7: (metot)

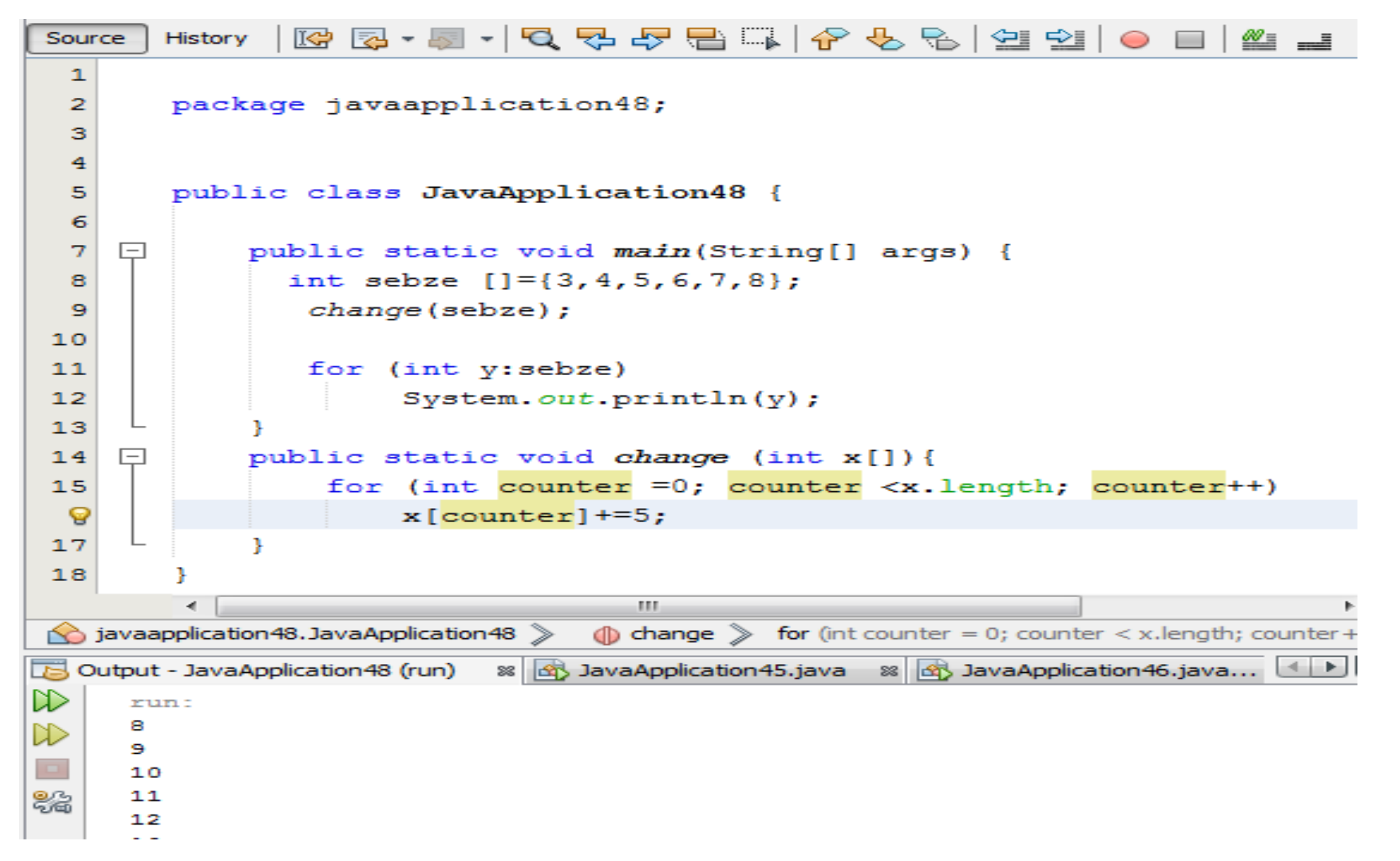

# Array 8:

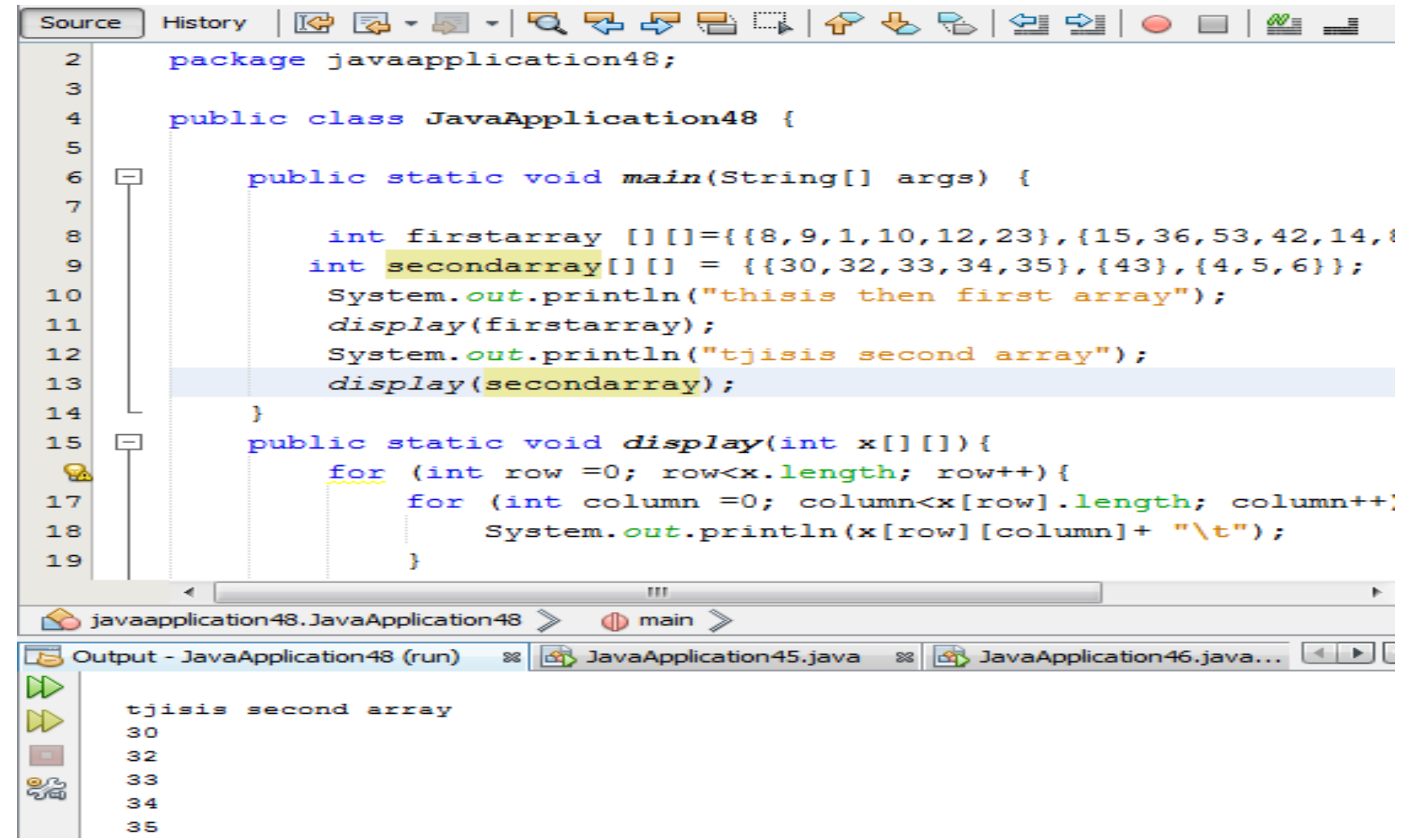

# String arrays:

}

Public static void main (String [ ] argıments) { System.out.println (arguments.length); System.out.println (arguments[0]); System.out.println (arguments [1]);

#### FOR VE ARRAY ÖRNEĞİ:

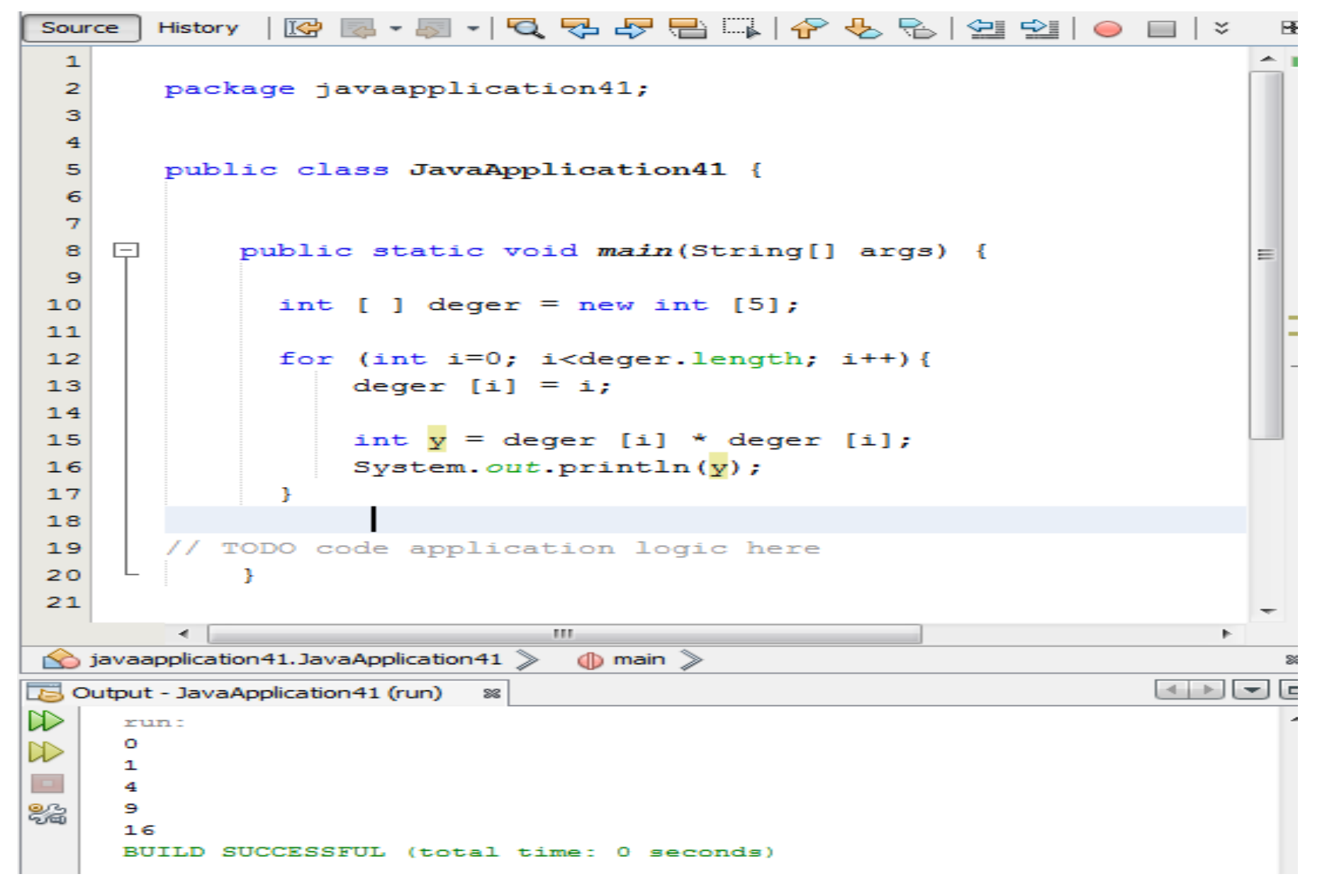

While – array örnek:

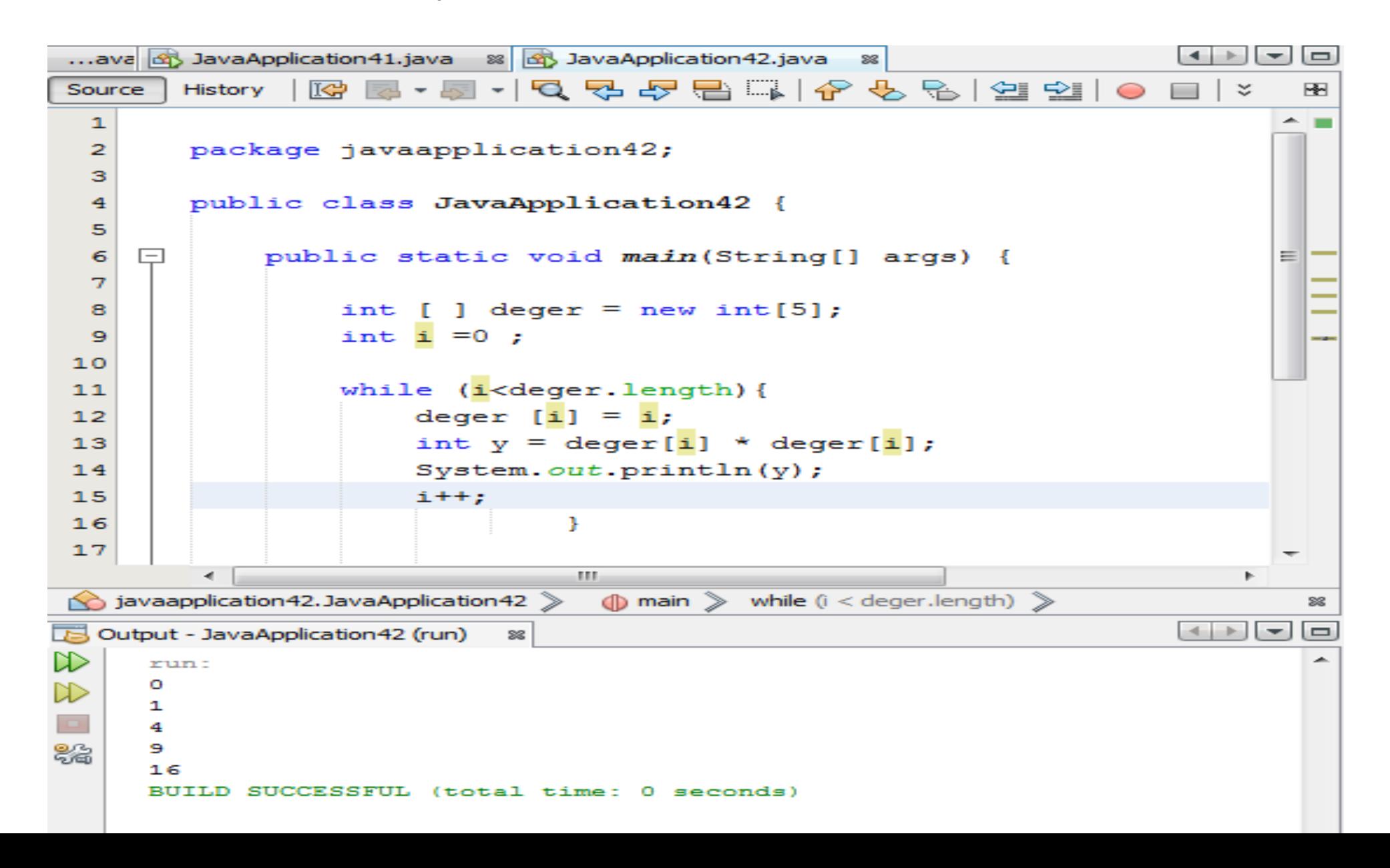

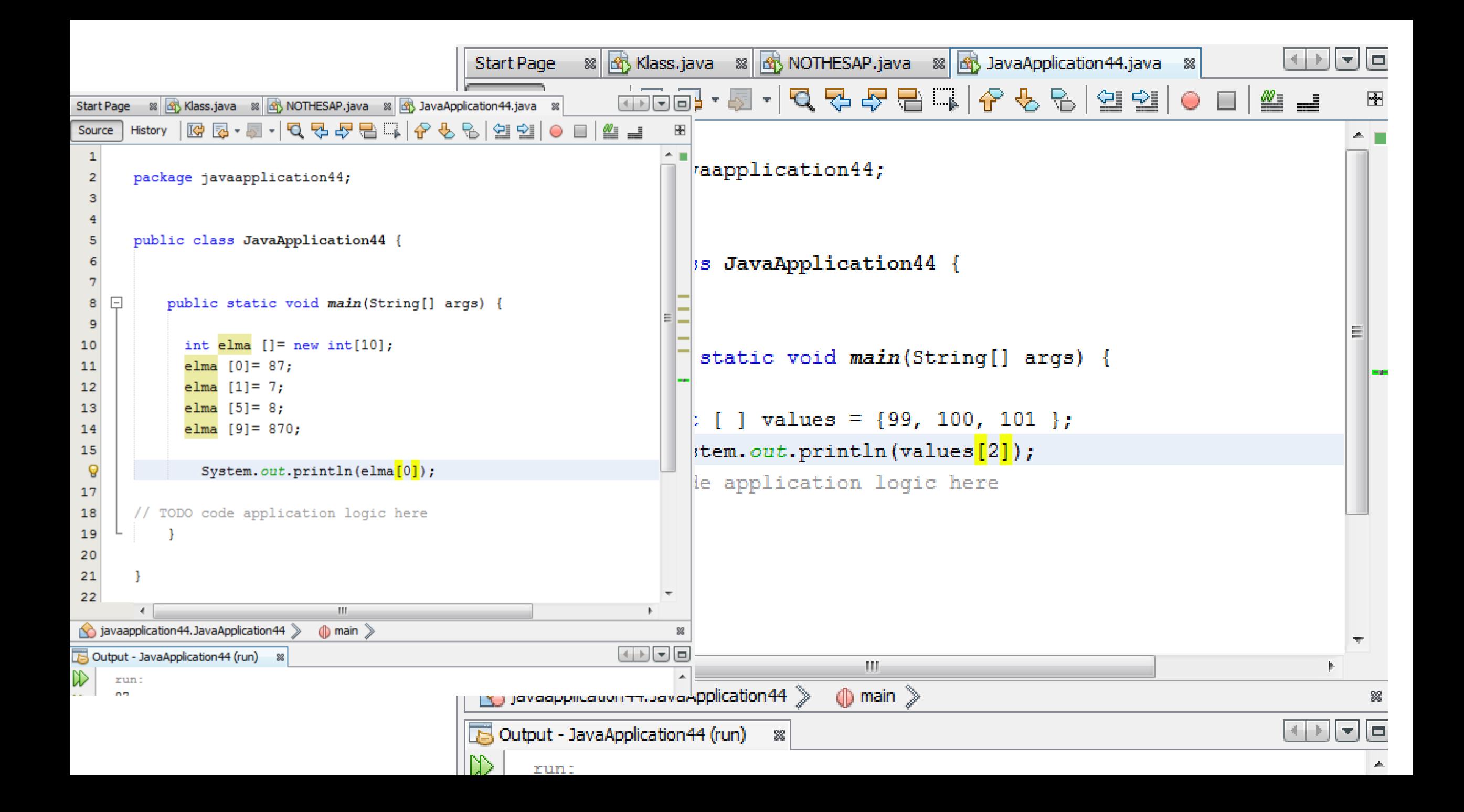

#### Array ve String ve For :

```
R 2 - 5 - 5 - 5 5 5 6 6 1 4 5 6 6 6 9 6 1 6 8 6
Source
        History
  \mathbf{1}\overline{z}package javaapplication72;
  3
  4
       public class JavaApplication72 {
  5
  6
    \Boxpublic static void main(String[] args) {
  \overline{7}int notu [1] = new int [4];8
            notu [0] = 77;
  9
            notu 11 = 84;
 10notu [2] = 80;
 11notu [3] = 96;
 12String \{ \} ogrenci = new String \{ \}{"can", "kan", "han", "man"};
 1314System.out.printf("-\t-------\t-------\n");
 15
 1617for (int i=0; i<notu.length; i++){
 ୍ଚତ
                          System.out.printf("%d\t%s\t%d\n",i,ogrenci[i],notu[i]);
 19\mathbf{F}20
 21
javaapplication 72. JavaApplication 72 \gg nain \gg for (int i = 0; i < notu.length; i++) \ggOutput - JavaApplication72 (run) ×
▷
     run:
             Ogrenci Notu
     .
\mathbb{D}\Omega77
              can
器
     1
             kan
                      84
     2
             han
                      80
     з
                      96
             man
     BUILD SUCCESSFUL (total time: 0 seconds)
```
#### Ortalama hesaplama :

```
|@@~@~|Q~Q~@@~|^@@~@@|@@|
       History |
Source
 \mathbf{4}public class JavaApplication76 {
 5
 \mathcal{C}_1E
               public static void main (String [] args) {
 \overline{I}-81
                  int not \lceil \cdot \rceil = new int \lceil 5 \rceil;
 -9
                 not [0] = 10;
10<sub>1</sub>not [1] = 100;not [2] = 5;1112not [3] = 9;13not [4] = 3:
1415
                  String Ad []= new String[] {"can", "han", "kan", "man", "san"};
16double toplam =0.0;
17System.out.printf("#\tAd\tNot\n");
1819System.out.printf("-\t--------\t---------\n");
20
21
                     for (int i=0; i<not length; i++) {
 \mathbf{Q}System.out.printf("%d\t%s\t%d\n".i,Ad[i],not[i]);
23
                          toplam += not[i];
24
                     п.
25
                     double ortalama = toplam / not.length;26
                     System.out.printf("Sinif ortalamasi %4.2f\n", ortalama);
27
28.
                                     affective contracts
                                               and the process and contact the contact of the contact of the contact of the contact of the contact of the contact of
```
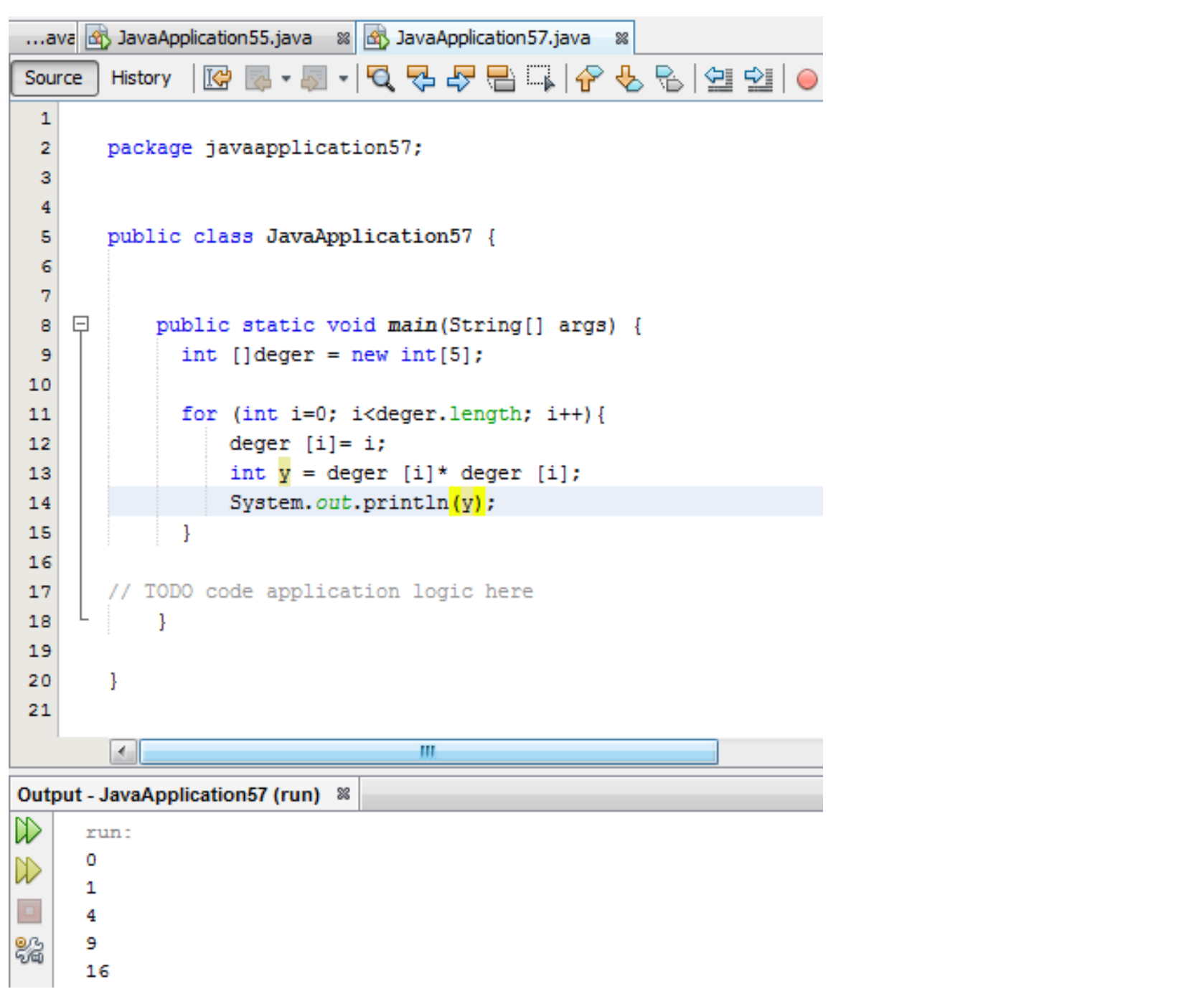

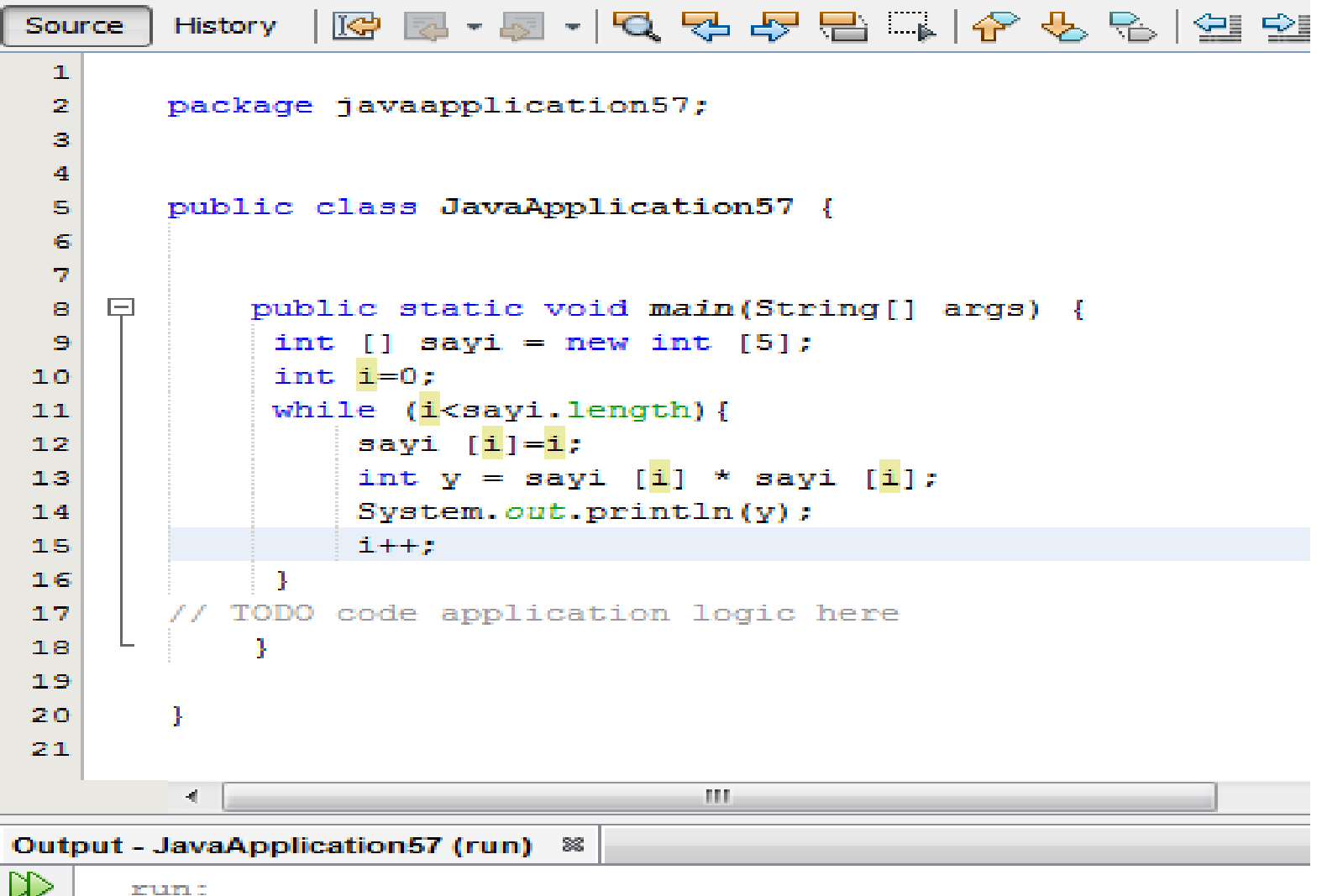

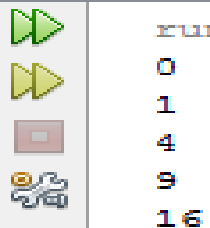

#### MESAJ KUTUSU UYGULAMASI

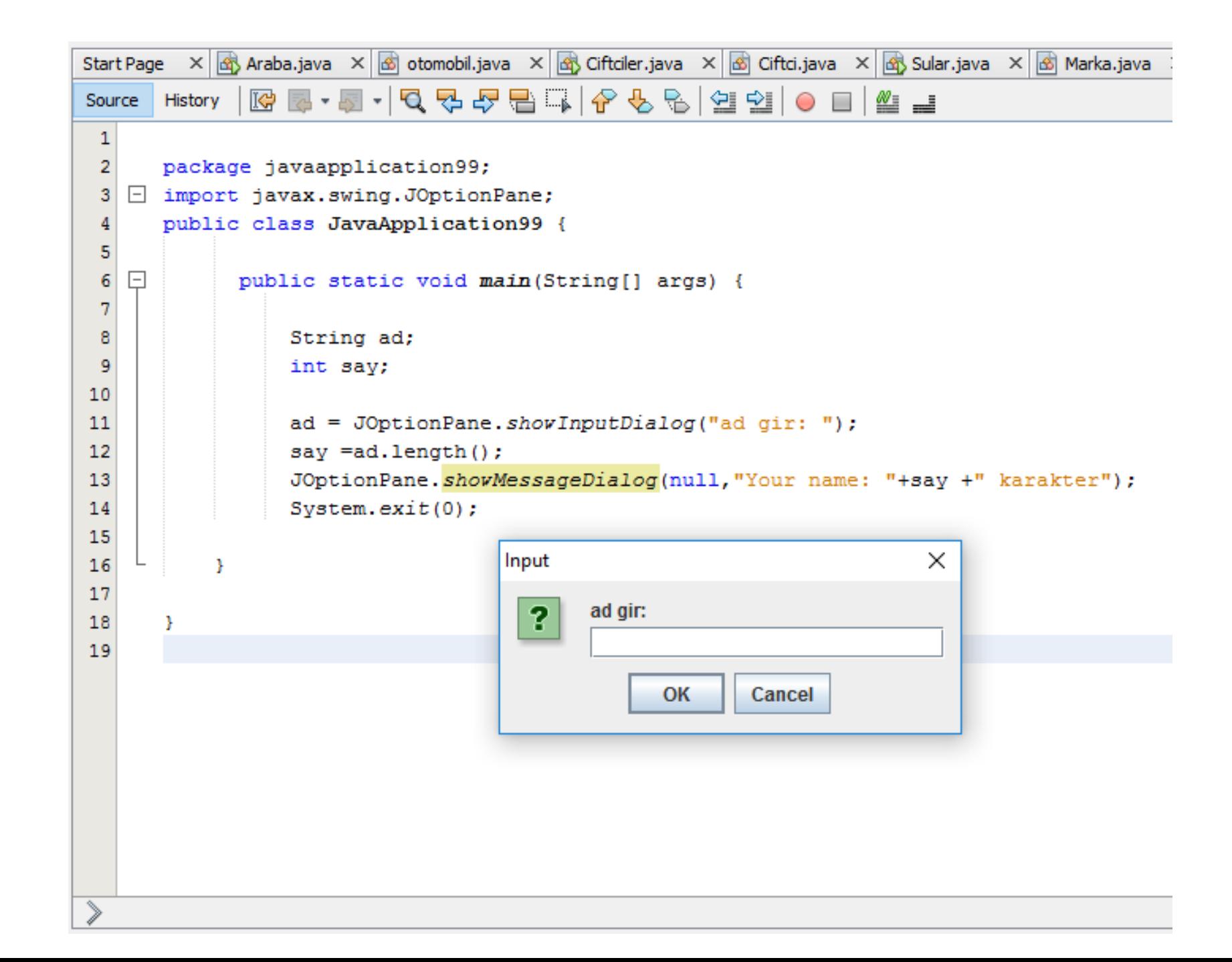